## Netgear N300 Wireless Usb Adapter Setup >>>CLICK HERE<<<

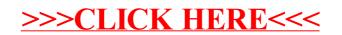